## IBM solidDB **Professional Training Courses**

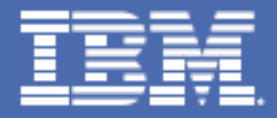

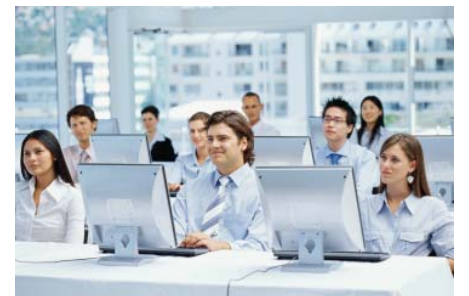

## Sign up today at **[ibm.com](http://www.ibm.com/training)**/training

Accelerate your IBM solidDB learning with world-class product experts. Take advantage of our flexible learning options, including private onsite course offerings, and upgrade your skills with these popular training courses. **Click on the course codes below to view scheduled classes and enroll.**

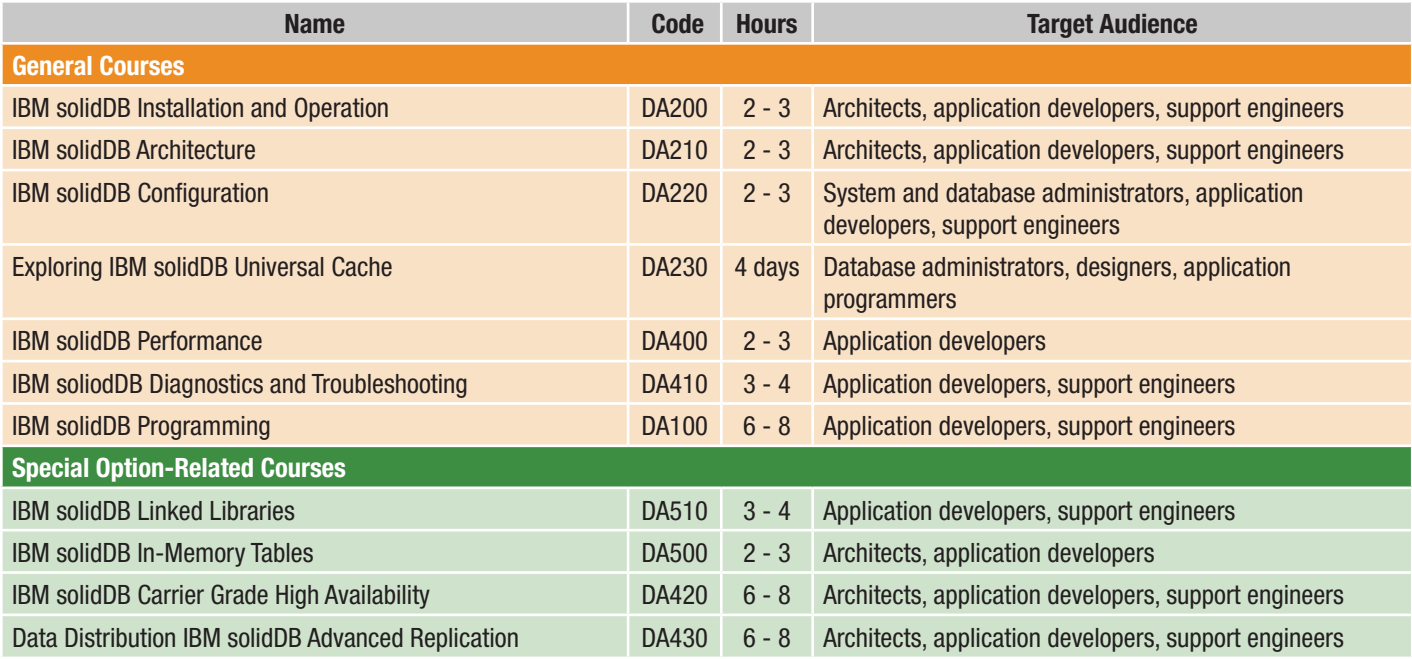

## **IBM Education Pack and solidDB Training**

Earn an immediate discount on education expenses with the IBM Education Pack - online account. Use this electronic account to pay for IBM Training offerings, including IBM solidDB. With this flexible, convenient, and comprehensive account, you can save money while paying, tracking, and managing your education expenses online.

For more information, visit **[ibm.com](http://www.ibm.com/training)**/training

All information presented in this flyer is subject to change without notification.